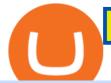

etoro wallet phone number e trade platform os x mountain lion free download coinbase debit card cash ba

E\*TRADE is the original place to invest online, and still one of the best. All the tools any trader or investor needs to research investments, track the markets, place trades, and hone their skills. Power E\*TRADE is our innovative platform packed with intuitive, easy-to-use tools for stocks, options, and futures trading.

Black Friday \$100 Binance Coupon. Don't miss this limited-time opportunity that's only available for our readers during this Binance Black Friday period. Follow the Binance referral code link & amp; receive your \$100 for completing tasks! Your Discount is activated! REDEEM DEAL. Expiration date: 20/01/2022.

https://i.pinimg.com/originals/d7/34/a4/d734a4d3ac0b18e422631c9b5b839896.jpg|||Etrade trading platform | Forex trading, Option trading ...||1655 x 1016

Latest Binance.US Referral Code: 53260861 - Binance.US .

https://i.pinimg.com/originals/c3/ff/07/c3ff07c0682cf76e3d945ff6466a0dd1.png|||Saxo Bank Trading Platform Review UnBrick.ID|||1080 x 1920

Were going to show you how to get it. Downloading the E\*Trade Pro Platform E\*Trade requires a \$1,000 account balance and a subscription to real-time quotes to use its desktop software. In order to subscribe to real-time data, you first have to have \$1,000 in your account. So the first thing you need to do is deposit a grand in your account.

http://www.10wallpaper.com/wallpaper/1920x1080/1410/Microsoft\_Windows\_10\_OS\_Desktop\_Wallpaper\_1 920x1080.jpg||Microsoft Windows 10 OS Desktop Wallpaper-1920x1080 ...||1920 x 1080

Library Platform Demos Learn more - E-Trade

Where to Buy, Sell and Trade The Sandbox aka SAND; Step 1: Buy Bitcoin (BTC) or Ethereum (ETH) at Coinbase; Step 2: Choosing the Best Cryptocurrency Exchange for Your Investments; Step 3: Managing Your Crypto Assets in a Secure Wallet; Frequently Asked Questions (Faqs) Can I Buy The Sandbox (SAND) with PayPal? Can I Buy The Sandbox (SAND) with Cash? Can I Buy The Sandbox (SAND) with Skrill?

Olymp Trade: the online trading and investment platform

Phone verification problems. Please make sure that: The number is entered with no special characters, no spaces and no country code. If you previously had an account with us, please let us know. You have entered a valid number which can receive SMS. Still having problems?

ETRADE PRO Subscription, Cost, and Requirements (2022)

A trading platform for online trading and investments from the broker Olymp Trade. Start earning money with millions of traders worldwide!

https://www.tradingview.com/i/qbks9TWI/|||Buru Energy: BRU.AX for ASX:BRU by comet\_fx TradingView|||2202 x 930

https://www.economywatch.com/wp-content/uploads/2021/07/eToro-Home-scaled.jpg|||Best Low Spread Brokers Top 5 Online Low Spread Brokers ...|||2560 x 1188

How to Buy The Sandbox (SAND) in 3 Simple Steps CoinJournal

Binance US Referral code: 35057610, Earn up to 40% Commission per Referral. In 2019, Binance launched its Binance US Exchange for US Customers. This move came in response to US crypto regulations and Binance starts banning US citizens from their International portal and requesting them to move their portfolio to the newly launched trading solution. If you are from The United States of America (USA) and want to use Binance for crypto trading then get started using our Binance US Referral Code.

Tradingview Watchlist Import Files for Binance. The files below can be imported into a Tradingview watchlist. Leave a comment if you want me to add lists for other exchanges. Raw. 002-updated-at.txt. Tue, 16 Nov 2021 17:25:06 GMT. Raw.

13 Coinbase Debit Card Questions (Quick Answers .

How to import or export watchlist TradingView

https://www.pixelstalk.net/wp-content/uploads/2016/06/Simba-Lion-King-HD-Wallpaper.jpg ||| Download and the second state of the second state of

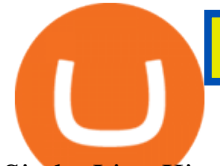

Simba Lion King Wallpapers HD Free | PixelsTalk.Net|||1920 x 1200

https://preview.redd.it/1x4uajtcdx141.png?width=1544&format=png&auto=webp&s=8e91608 c010f5c0155419ed842015b5a53b43189|||Up to \$65 in Cash/Bitcoin Bonuses - Sign Up for Voyager ...||1544 x 874

online trading app - Olymp Trade Club

Wallet and Exchange services provided by eToro X Limited ('eToro X'), a limited liability company incorporated in Gibraltar with company number 116348 and with its registered office at 57/63 Line Wall Road, Gibraltar. eToro X is a regulated DLT provider licensed by the Gibraltar Financial Services Commission under the Investments and Financial.

How Does the Coinbase Debit Card Compare? #1. Coinbase Debit Card vs. BitPay Card. Rivaling the Coinbase Debit Card is the BitPay Card. Bitpay is another U.S.-based crypto company . #2. Coinbase Debit Card vs. BlockFi Card. #3. Crypto.com Prepaid Card vs. Coinbase Debit Card. #4. Gemini Credit .

https://image.winudf.com/v2/image1/Y29tLnRpY25vLm9seW1wdHJhZGVfc2NyZWVuXzBfMTU5MDUy MDc0NF8wODE/screen-0.jpg?fakeurl=1|||Olymp Trade - Online Trading App APK 7.6.15156 Download ...|||1242 x 2208

https://blockzeit.com/wp-content/uploads/2021/04/7e96c191-2ded-45c9-bb6a-38db03a93135-2.jpg ||| Has a straight of the second straight of the second straight o

Bitcoin Proven Itself As a Means of Payment in ...||1536 x 2048

Videos for E+trade+platform

https://i.pinimg.com/originals/08/c7/f4/08c7f41fe6d77e83be11b585513b79de.jpg|||eToro Review: Best Social And Copy Trading Platform App ...||1916 x 1180

OS X Mountain Lion : Apple : Free Download, Borrow, and .

https://jkcrypto.com/wp-content/uploads/2021/04/gate.io\_-1.png|||Gate.io Referral Code : 3133687, up to 40% new user bonus||1916 x 789

Can you use a Binance referral code after youve registered? You must either use a referral link or enter a Binance referral code (LEXWK5H0) when signing up for a Binance account the first time. Unfortunately, you wont be able to use a referral code afterwards.

https://pixfeeds.com/images/technology/computer-software/1280-458652269-e-trade-trading-platform.jpg|||Im portance of Technology - Tech Spirited|||1280 x 890

Binance US Referral ID - Best \$15 Referral ID for Binance.us

https://www.economywatch.com/wp-content/uploads/2021/06/Celo-price-chart-June-23-1568x1124.png|||CEL O Price Up 24% Time to Buy CELO Coin? - OTCPM24||1568 x 1124

Gutscheine Review 2021 - Get a 20% Fee Discount - finscout.org

https://4.bp.blogspot.com/--2dZSqAff3w/Ul88IfTnXII/AAAAAAAAAAAF08/hlldtLjY5KY/s1600/natural+screens aver+Wallpapers9.jpg|||Hd Wallpapers Blog: Natural Screensaver Wallpapers|||1024 x 768

Download OS X Mountain Lion for Mac MacUpdate

https://www.airdroplooter.in/wp-content/uploads/2020/04/Cartesi-Binance-Airdrop-CTSI-2048x2048.jpg|||Cartesi Binance Airdrop (CTSI) - Claim Free CTSI Airdrop ...|||2048 x 2048

Binance US Referral ID Binance US offers \$15 dollars when you complete \$100 in trading volume! Just use the referral code: 35002704 when signing up at Binance.us to qualify or a Binance.us link (like this one). You will also get a 30-day welcome bonus for zero trading fees on all trading pairs! Visit Binance and get \$15 sign-up bonus

This is OS X Mountain Lion, released in mid 2012. Two installers included: 10.8.0 InstallESD and 10.8.2 App Store app. System requirements: iMac (Mid 2007 or newer) MacBook (Late 2008 Aluminum, or Early 2009 or newer) MacBook Pro (Mid/Late 2007 or newer) MacBook Air (Late 2008 or newer)

https://olymptrade.broker/wp-content/uploads/2020/11/gold-trading-2048x1365.jpg|||How Gold and Forex Trading are Connected - Olymp Trade broker|||2048 x 1365

Spend your cryptoinstantly A Visa debit card that makes crypto as spendable as the money in your bank, powered by your Coinbase account balance. Use your cardworldwide Ready to use in millions of locations

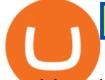

around the world. Pay with contactless, PIN or withdraw cash from any ATM. Keep your cryptoon the safe side World-class security as standard.

https://www.kryptovergleich.org/wp-content/uploads/2017/11/bitcoin-etoro-kaufen-4.png|||Madonna! 34+ Elenchi di Dogecoins Kaufen Etoro: Feel free ...||1402 x 936

Download & amp; Play Olymp Trade - Online Trading App on PC & amp; Mac .

Olymp Trade - App For Trading - Apps on Google Play

Download for Android. Download for iOS. Olymp Trade brokerage system does not stop there, continuing to improve every day. The platform serves millions of users who have chosen it because a more innovative and reliable system has not been found. The creators of the platforms have expanded the range of their capabilities and services, in turn, creating a mobile application Olymp Trade app a mobile application that allows users to access all services using only their smartphone.

Mac OS X 10.8 Mountain Lion is available for older systems that are not compatible with the latest version of macOS and requires the following:

Enter your user ID and password to sign in.

http://17mj9yvb9fl2p5m872gtgax5.wpengine.netdna-cdn.com/wp-content/uploads/2016/04/bigstock-Pay-Con cept-on-Green-Keyboar-120044621-1200x900.jpg|||OpenBondX E-Trading Platform Introduces New Rebate Fee ...|||1200 x 900

How to Buy The Sandbox (SAND) in 2022: A Simple Guide - Vice .

How can I contact eToro? - Help Center

https://9to5google.com/wp-content/uploads/sites/4/2018/01/bitcoin\_cash\_app\_2.jpg?quality=82&strip=al l||How To Buy Bitcoins With Cell Phone | Earn Money Using Bitcoin|||2500 x 1250

https://www.buybitcoinworldwide.com/pages/countries/img/romania/atm.png|||9 Exchanges to Buy Bitcoin & amp; Crypto in Romania (2021)||1253 x 1090

https://official.olymptrade-idland.com/lands/FX-LPL65-01-01/build/img/translate/form-image\_hg.png|||OlympTrade\_online\_trading\_platform|||1440 x 2272

The Coinbase debit card offers a percentage of your purchase as a cash-back reward in the cryptocurrencies of your choiceup to 4%. While receiving a percentage of your purchases back in crypto sounds like a great opportunity on its face, it is likely to create a tax headache for those who choose to use the Coinbase Card.

https://cdn.stockbrokers.com/uploads/ee0a1vk/power-etrade-platform-overview.PNG|||E\*TRADE Review: 5 Key Findings for 2020 | StockBrokers.com|||1352 x 893

https://public.bnbstatic.com/image/cms/article/body/202107/9b73c07f046f4bf25d3f3bde68333d77.png|||How to Open a Binance Futures Account | Binance|||1600 x 816

https://bitpay.com/assets/bitpay-banner.png|||Free Bitcoin Debit Card Usa | Bitcoin Miner - Earn Satoshi ...|||2400 x 1200

https://st3.depositphotos.com/12839928/18700/i/1600/depositphotos\_187009324-stock-photo-crypto-currency -bitcoin-sand-ancient.jpg|||Crypto Currency Bitcoin Sand Ancient Temple Stock Photo ...||1067 x 1700

Crypto Watchlist. This is my first go at doing a video on Trading View. I show the weekly daily charts here which I look at on the weekend for the week ahead. I trade short term on the daily and four hour charts.

http://www.brokerage-review.com/images/1/Etrade/etrade-trading.png|||ETRADE Review 2019|||1914 x 939 https://images-na.ssl-images-amazon.com/images/I/71I3ZtmJofL.\_SS1024\_.jpg|||Buy SNAPTAIN A15H Foldable FPV WiFi Drone w/Voice Control ...||1024 x 1024

OlympTrade Finance. Olymp Trade is an international broker, that provides its users access to 100+ financial instruments on its platform. With this app, you will be able to become one of our.

Buy Crypto In 3 Minutes - The Safest Place to Buy Crypto

https://interconnbus.com/wp-content/uploads/2020/11/106790987-16050457531605045749-12380689968-10

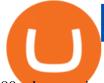

80pnbcnews.jpg|||A New Visa Credit Card Offers Bitcoin Rewards Instead of ...|||1920 x 1080 https://www.cannontrading.com/rana\_images/efutures-main.png|||E-Futures International | Download E-Futures FREE Demo|||1680 x 1002

https://empeek.com/wp-content/uploads/2020/04/4057028-scaled.jpg|||E-Trading Platform | Empeek.com|||2560 x 1707

https://www.etftrends.com/wp-content/uploads/2018/06/ETrade-Adds-Vanguard-Funds-To-Commission-Free-ETF-Suite.jpg|||E\*Trade Adds 46 ETFs to Commission-Free ETF Suite|||1278 x 772

Run Olymp Trade Online Trading App on PC. Olymp Trade Online Trading App is a Finance App developed by OlympTrade. BlueStacks app player is the best platform to use this Android App on your PC or Mac for an immersive Android experience. Download Olymp Trade Online Trading App on PC with BlueStacks and check out the new and improved Olymp Trade app. Get a more streamlined and robust trading experience with more mechanics and tools to help you succeed in the market.

How to buy The Sandbox. 1. Download Coinbase Wallet. A self-custody wallet like Coinbase Wallet is required to purchase The Sandbox. Coinbase Wallet is available as a mobile . 2. Choose a Coinbase Wallet username. 3. Securely store your recovery phrase. 4. Understand and plan for Ethereum network .

001-Tradingview-Watchlist.md Tradingview Watchlist Import Files for Crypto Exchanges Below you'll find Tradingview import files for Bittrex and Binance BTC-base markets Ordered by CMC's Market Cap I use Tradingview and I like to quickly click through all coins on a particular exchange. The files below can be imported into a Tradingview watchlist.

https://m.media-amazon.com/images/I/61mSOOdfFKS.\_AC\_SL1500\_.jpg|||great discounts + free shipping wujomeas Mining Rig Frame ...||1500 x 1056

https://thumbs.dreamstime.com/z/bitcoins-credit-card-dollar-banknote-accepting-bitcoin-payment-electronic-

money-exchange-concept-bitcoins-credit-157646257.jpg|||Instant Bitcoin With Credit Card - XCOINS.IO in 2020 | Buy ...||1600 x 1155

No Fee Moneypass® ATMs\* - Bank Account with Style - card.com

https://www.economywatch.com/wp-content/uploads/2021/06/Celo-price-chart-June-23-2048x1468.png|||CEL O Price Up 24% Time to Buy CELO Coin? | Economy Watch|||2048 x 1468

You can get double cash back using Coinbase card to pay for some credit cards. Most credit cards only allow checking/saving accounts to pay the balance. The only credit card that I was able to use a debit card to pay off is Capital One, and I'm currently getting 1.5% cash back on the CC on top of the 4% cash back (Stellar) on Coinbase card.

https://s3.tradingview.com/t/tWBpGqW6\_big.png|||US Stock In Play: \$OVV for NYSE:OVV by jeffsuntrading ...||1814 x 848

How and Where to Buy The Sandbox (SAND) - 5 Easy Steps Guide!

Binance Referral Code 2022: 100 Bonus + Up to 45% Lifetime .

Free ATMs & amp; up to 7% Cash Back - Get a GO2bank Debit Card

https://radindev.com/wp-content/uploads/2021/06/.png|||White Label Crypto Exchange Software - RadinDev|||1052 x 1128

https://i.redd.it/mbqvepqihe071.png|||The TVL reached \$20 million (the HIVE included) on WanSwap ...|||3000 x 3000

Watchlist TradingView

Build a Crypto Portfolio - #1 in Security Gemini Crypto

Download Mac Os X Mountain Lion 10.8 Iso For Free

No One Trades Alone With The - BlackBox Advantage Join & amp; Save

Olymp Trade is a trading platform which operates online. Traders make their decisions independently and this company does not assume responsibility for them. The service contract is concluded in the territory of the sovereign state of Saint Vincent and the Grenadines.

https://cryptoforeveryone.com/wp-content/uploads/2019/03/sand-death-and-cryptocurrency-life-in-a-decentral

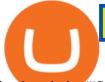

ized-syria.jpg||Sand, Death and Cryptocurrency: Life in a Decentralized Syria||1500 x 1125

https://bitcoinbestbuy.com/wp-content/uploads/2017/06/exchange-bitcoin-with-coinbase.png|||Best Site To Buy Bitcoin Usa Coinbase And Bank Of America ...|||1261 x 896

https://s3.tradingview.com/e/ETLnHGWs\_big.png|||EUR/USD MULTI-TIMEFRAME ANALYSIS for FOREXCOM:EURUSD by ...|||2368 x 1531

https://infoimage.coinmarketcap.com/uploads/f2aa662703994c749fdd1313139affea.png|||\$400,000 Reward Pool for The Sandbox in CMC Earns Largest ...||3016 x 1376

Crypto Watchlist - TradingView

Watchlist TradingView

The eToro Money crypto wallet enables you to hold multiple types of cryptocurrencies, saving you the hassle of memorizing or writing down private keys or phrases, on an extremely user-friendly platform. The crypto wallet allows you to use a single username and password combination, giving you a seamless blockchain experience. With the wallet, you can track your eToro cryptocurrency portfolio on the app, and store different types of cryptocurrencies, such as Bitcoin, Bitcoin Cash, Litecoin .

Olymp Trade - App For Trading - Apps on Google Play

Learn how to Apply for Coinbase Debit Card and Earn 1% Cashback in Bitcoin and 4% on XLM. Login to your Coinbase account and click on Add Funds button. You can directly fund your Coinbase account with USDC without any fees. This is a great way to earn 1% cashback on daily purchases as Bitcoin.

https://www.buybitcoinworldwide.com/pages/countries/img/france/atm.png|||9 Exchanges to Buy Bitcoin & amp; Crypto in France (2021)|||1249 x 930

Olymp Trade - Online Trading on the App Store

https://pbs.twimg.com/media/E57U32yXsAYP5Df?format=jpg&name=4096x4096|||Crypto Analyst Predicts All-Time Highs for Two Altcoins ...|||2873 x 1293

Who can use the eToro Money crypto wallet? All users in eligible countries who have fully verified their accounts may use the crypto wallet. In addition, phone number verification is required. Click here for more information about account verification.

OS X Mountain Lion for Mac - Download

http://www.highridgefutures.com/wp-content/uploads/2014/10/eSignal-Screenshot.png|||eSignal - High Ridge Futures|||2048 x 1113

 $\label{eq:https://radindev.com/wp-content/uploads/2021/06/88.png ||| White Label Crypto Exchange Software - RadinDev ||| 1036 x 934$ 

E\*TRADE Online Trading Trading Tools & amp; Knowledge E\*TRADE

Follow these steps: Purchase Ethereum or Bitcoin from the currency swap you prefer. Transfer the purchased Ethereum or Bitcoin to a currency swap that supports The Sandbox. Finally, exchange the purchased cryptocurrency into The Sandbox. 1. Create an Account on Coinbase

https://wealthquint.com/wp-content/uploads/Delete-OlympTrade-Account.jpeg|||How To Delete Olymp Trade Account? - Wealth Quint||1200 x 900

https://stockbrokers.s3.amazonaws.com/uploads/di878ei/ETRADE Pro.png?t=1457125019816|||E\*TRADE Review (Official) | StockBrokers.com|||1343 x 970

eToro Money - Apps on Google Play

E\*TRADE Investing, Trading & amp; Retirement

Phone verification problems - Help Center - eToro

https://tradingreviews.org/wp-content/uploads/2017/12/Etrade-Pro.jpg|||ETRADE Broker Review|||1278 x 772 Binance US Referral code : 35057610, 40% Commission [May 2020]

https://cryptoast.fr/wp-content/uploads/2020/03/coinbase-wallet-supporte-desormais-plusieurs-applications-de fi.jpg|||Coinbase Wallet supporte désormais plusieurs applications ...||1600 x 800

RiskCuit - Trading Platform - Make Money Trading Stocks

The eToro Money crypto wallet is an easy-to-use, multi-crypto, secure digital crypto wallet. Ever-growing list

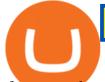

of supported cryptoassets Easily and simply buy, store, receive, and transfer crypto on the eToro Money crypto wallet, from an ever-growing list of assets.

https://www.brokerage-review.com/images/1/etrade/PowerEtrade/optionshouse-platform.png|||Power ETRADE Platform Review, Cost, & amp; Requirements 2021|||2559 x 1392

http://cdn.wallpapersafari.com/67/37/dikFt9.jpg||1080 By 1920 Wallpaper - WallpaperSafari||1920 x 1080

Power E\*TRADE is our innovative platform packed with intuitive, easy-to-use tools for stocks, options, and futures trading. If youre passionate about tracking the markets and trading, this platform is for you. Charting tools that automatically populate charts with technical analysis patterns and education. Easily understand the probabilities of an option trade at a glance.

https://i.pinimg.com/originals/36/8d/b8/368db8df9e1b192b875242f75bf5432b.jpg|||Blockchain Soft Call US 1888-362-0111 Blockchain Deposit ...||1357 x 946

https://www.buybitcoinworldwide.com/pages/countries/img/peru/atm.png|||9 Exchanges to Buy Bitcoin & amp; Crypto in Peru (2021)|||1250 x 876

Starting Monday, March 9, 2020, invite the best traders to open a Binance.US account and earn up to 40% of the trading fees generated by your referred trader. Referral Program Details. To earn rewards on your referrals, users must pass verification. Users must then go to our Referral Program page to review the Terms and Conditions of the Referral Program and register to participate.

Just call our etoro Support Number +1 (808) 400-4980. etoro Support Number Helpline - We have experience technician who can easily solve your etoro problem. We are 24\*7 available for your help. Customer Service Toll Free Call Now. Etoro Wallet Support Number +1 (808) 400-4980 Etoro Support Phone Number Home About Us Missions Events Contact

https://www.economywatch.com/wp-content/uploads/2021/06/Celo-price-chart-June-23.png|||CELO Price Up 24% Time to Buy CELO Coin? - OTCPM24|||2280 x 1634

Tradingview Watchlist Import Files for Crypto Exchanges · GitHub

http://cryptocoinmindset.com/oxdiscur/uploads/2020/12/New\_Visa\_Credit\_Card\_Rewards\_Users\_With\_Bitco in.jpg|||Welcome To CryptoCoinMindSet|||1461 x 840

Mac OS X Mountain Lion Installer

https://cdn.stockbrokers.com/uploads/dsa87h8/etrade-homepage.png?t=1490892344039|||E\*TRADE Review | StockBrokers.com|||1244 x 811

Follow the steps below to start buying SAND on Kraken: Sign up for a Kraken account. Enter an email address, username and a strong password to protect your account. Verify your account. After providing your name, date of birth, country of residence and phone number, you can deposit crypto to buy SAND and other cryptocurrencies like BTC and ETH.

Olymp Trade - App For Trading. Olymp Trade is an international broker, that provides its users access to 100+ financial instruments on its platform. With this app, you will be able to become one of.

https://wallpaperaccess.com/full/1254695.jpg |||Blue Aesthetic Mac Wallpapers - Top Free Blue Aesthetic ...|||2560 x 1440

Prior to June 2021 OS X 10.7 Lion or Mountain Lion would have cost you £19.99 each for the download code. Now Apple has stopped charging for the ageing operating system versions.

https://cdn2.etrade.net/1/19072214090.0/aempros/content/dam/etrade/retail/en\_US/images/what-we-offer/ourplatforms/PowerETRADE/releaseNotes/3-19-2019/strategy-2.png|||March 19, 2019 | Release Notes | Power E\*TRADE Platform ...|||1428 x 1156

How to Buy The Sandbox (SAND) Right Now Benzinga

Mac OS X Mountain Lion 10.8.5 Free Download DMG. If you search on the internet a Mac OS X Mountain Lion 10.8.5 DMG Files So, you come to the right place now a day shares with you a Mac OS Powerfull operating system latest upgraded Mountain Lion 10.8.5 developed by Apple Inc.

E\*TRADE offers a compelling mix of intuitive tools, competitive pricing, and dedicated service for those who love to trade. Open an account.

Tradingview Watchlist Import Files for Crypto Exchanges · GitHub

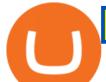

https://i.pinimg.com/originals/a4/36/80/a43680272c2d833715d3e486828c9816.jpg||| Olymp Trade trea surelake news|||1920 x 1180

9) Does the Coinbase Debit Card Have a Routing Number? The Coinbase debit card does not have a routing number. This is because it is a Visa card, and Visa cards do not require routing numbers. Instead, the Coinbase debit card relies on the account number and the security code on the back of the card to complete transactions. Mac OS X Mountain Lion 10.8.5 Free Download - All Mac World.

Netspend<sup>®</sup> Prepaid Cards - Sign Up Now - No Activation Fee

https://d1wajjgq1ikmrz.cloudfront.net/upload/7/ea6f3251eaff544b.png|||How to register Binance Exchange with email - MVU Cloud ...|||2456 x 1478

Coinbase Card - Full Review

Binance Us Referral Code 2021. Visit for Binance Us Referral Code 2021. The most used and at the same time the most reliable crypto exchange platform is Binance. Also, Binance extremely easy to use and learn. You can earn a 20% commission discount on each purchase. Binance 20% Sign Up Code: 77181558.

Etoro Wallet Support Number +1 (808) 400-4980 Etoro.

https://www.tradingview.com/i/IHGWi02v/|||Keep it on your watchlist! for NYSE:LOW by Moshkelgosha ...|||2040 x 1336

https://www.brokerage-review.com/images/1/Etrade/pro/etrade-pro.png|||Etrade Placing Restriction On Account Transfer Etrade Pro ...|||2560 x 1388

Olymp Trade - Trading With Olymp Trade - Trade With Olymp Trade

Coinbase, the largest U.S.-based cryptocurrency exchange, now offers a debit card that enables users to spend crypto and earn rewards on their purchases. Among the first of its kind, this unique .

https://e-cryptonews.com/wp-content/uploads/2019/06/decorate-your-car-dashboard-with-trim-kits-you-can-buy-with-bch.jpg|||Decorate Your Car Dashboard With Trim Kits You Can Buy ...||1520 x 1024

E-TRADE - Stock, Options, and Futures Trades

https://bitcoin.ng/wp-content/uploads/2020/06/20200623\_103034\_0000.png|||How To Buy Bitcoin With Paypal Uk - How To Buy Bitcoin ...|||2240 x 1260

https://www.justcryptocurrencies.com/wp-content/uploads/2020/09/51032/etoro-launches-gooddollar-and-leve rages-yield-farming-and-staking-to-begin-delivering-a-sustainable-global-basic-income.jpg|||eToro Launches GoodDollar and Leverages Yield Farming and ...|||2500 x 1667

The rules are simple: sign up for an account, buy 10 Sand tokens, and youll be credited with 10 more Sand tokens free of charge. At the current price of SAND, thats a free \$50!

https://brokerchooser.com/uploads/images/broker-reviews/tradestation-global-review/tradestation-global-review/tradestation-global

Where Can You Buy the Sanbox Crypto? Investors Look to Add SAND Ahead of Alpha Event. With the Alpha event on the horizon, the SAND token is seeing major spikes in value.

https://www.brokerage-review.com/images/1/etrade/PowerEtrade/optionshouse-platform-review.png|||Power ETRADE Platform Review, Cost, & amp; Requirements 2021|||2560 x 1386

https://cdn1.betapage.co/images/159031744-162388185.png|||10 Best Crypto Credit Cards For 2021 Benzinga : Bybit ...||1920 x 873

1. Live tradingview watchlists for binance spot, margin and futures. BNBUSDT., 1D. Braller May 12, 2021. If you want the most recent binance pairs to import into tradingview you can head over to satval.com and click on the list of your choice. Then click on the watchlist icon (top right), click on the three horizontal dots (menu) and click .

Who can use the eToro Money crypto wallet? - Help Center

Up to 25 % Off Binance Referral Code & amp; Link 2022

https://blog.devexperts.com/wp-content/uploads/2018/07/dxtrade2.png|||Understanding Trading Platform Deep White-Labeling ...||1900 x 975

https://jkcrypto.com/wp-content/uploads/2017/11/binance-referral-program-1024x853.jpg|||Binance Referral

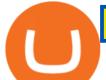

ID : 10186109, 25% Off + 20% Kickback | 2021|||1024 x 853

Download the latest version of OS X Mountain Lion for Mac for free. Read 203 user reviews and compare with similar apps on MacUpdate.

https://www.adzsmile.com/wp-content/uploads/2019/06/8.png|||Best E-Trade Or E-Commerce Platforms For Your Online Store ...||1700 x 1200

https://cdn2.etrade.net/1/19071710460.0/aempros/content/dam/etrade/retail/en\_US/images/what-we-offer/ourplatforms/PowerETRADE/releaseNotes/4-02-2019/charts-2.png|||April 02, 2019 | Release Notes | Power E\*TRADE Platform ...||1447 x 937

The eToro Wallet service is run by eToro X Limited, a part of the eToro Group that is a registered DLT provider with the Gibraltar Financial Services Commission's licence number of FSC1333B. This is shown at the bottom of the wallet's UI.

https://blockzeit.com/wp-content/uploads/2021/04/7e96c191-2ded-45c9-bb6a-38db03a93135-2-1140x1520.jp g|||Has Bitcoin Proven Itself As a Means of Payment in ...||1140 x 1520

A Match Made In Heaven Learn Get Referral Codes Latest Binance.US Referral Code: 53260861 Switch to Binance.US and save 80% on transaction fees! Binance.US is finishing its launch across the USA in 2021, which means you can finally save BIG on your trade fees. Users switching from Coinbase will save 80% on transaction fees!

Binance.US Referral Codes 2040% commission for referrer.

An easy-to-use, multi-crypto, secure digital Wallet eToro .

https://s3.tradingview.com/p/pCVfCQ8L\_big.png|||Kotak bank on watchlist for NSE:KOTAKBANK by Saninvestor ...||1513 x 781

https://cdn2.etrade.net/1/19082811520.0/aempros/content/dam/etrade/retail/en\_US/images/what-we-offer/our-platforms/PowerETRADE/releaseNotes/6-11-2019/dark-color-scheme.png||June 11, 2019 | Release Notes | Power E\*TRADE Platform | E ...||1462 x 1110

https://www.coinspeaker.com/wp-content/uploads/2020/08/guide-full-review-of-etrade-commission-free-tradi ng-platform.jpg|||Full Review of E\*Trade Commission Free Trading Platform ...||1170 x 780

https://tvblog-static.tradingview.com/uploads/2021/01/add\_symbol\_01.gif|||Add Symbols to the Watchlist at a Specific Point in the ...|||1776 x 950

Free Download MAC OS X lion 10.7 ISO. Macintosh OS X lion 10.7 incorporated the new Aqua UI, Apache, PHP, MySQL, Tomcat, WebDAV bolster Macintosh Manager and NetBoot. MacOS x lion 10.7 is the most recent rendition of Mac with new highlights. Os X Mountain Lion free. download full Version; Os X Mountain Lion 10.8 Free Download

Binance Us Referral Code 2021 : ReferenceCodeBinance

MacOS Virtual Machines - Shorten Times for Bug Fixes

Download Mac OS X Mountain Lion 10.8.5 latest full version standalone offline DMG image for your Apple computer. Mac OS X Mountain Lion 10.8.5 is a very powerful and reliable operating system for your Macintosh computer with different enhancements and improvements.

https://topratedfirms.com/images/1/etrade/power-etrade/power-etrade.png|||E\*Trade vs Thinkorswim [2021]|||2559 x 1319

https://badinvestmentsadvice.com/wp-content/uploads/2020/03/Etrade-featured-image-v03-final.jpg|||E\*Trade - best trading platform for beginners? | Bad ...||1760 x 1200

https://public.bnbstatic.com/image/cms/article/body/202103/9fa52d205e48f74f4dd552c0151807c9.png |||How/image/cms/article/body/202103/9fa52d205e48f74f4dd552c0151807c9.png |||How/image/cms/article/body/202103/9fa52d205e48f74f4dd552c0151807c9.png |||How/image/cms/article/body/202103/9fa52d205e48f74f4dd552c0151807c9.png |||How/image/cms/article/body/202103/9fa52d205e48f74f4dd552c0151807c9.png |||How/image/cms/article/body/202103/9fa52d205e48f74f4dd552c0151807c9.png |||How/image/cms/article/body/202103/9fa52d205e48f74f4dd552c0151807c9.png |||How/image/cms/article/body/202103/9fa52d205e48f74f4dd552c0151807c9.png |||How/image/cms/article/body/202103/9fa52d205e48f74f4dd552c0151807c9.png |||How/image/cms/article/body/202103/9fa52d205e48f74f4dd552c0151807c9.png |||How/image/cms/article/body/202103/9fa52d205e48f74f4dd552c0151807c9.png |||How/image/cms/article/body/202103/9fa52d205e48f74f4dd552c0151807c9.png |||How/image/cms/article/body/202103/9fa52d205e48f74f4dd552c0151807c9.png |||How/image/cms/article/body/cmg/article/body/cmg/article/body/cmg/article/body/cmg/article/body/cmg/article/body/cmg/article/body/cmg/article/body/cmg/article/body/cmg/article/body/article/body/cmg/article/body/cmg/article/body/article/body/article/bod

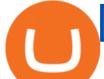

To Deposit Bitcoins To My Bank Account? : How To Sell ... ||1600 x 972

https://olymptradesouthafrica.com/images/olymptrade/1633109208894/original/how-to-open-account-and-dep osit-money-at-olymp-trade.jpeg|||How to Open Account and Deposit Money at Olymp Trade|||1400 x 774 https://i.pinimg.com/originals/7d/13/51/7d1351ce9c54d3ce172bfaaf7dd58414.png|||Saxo Bank Trading

Platform Review UnBrick.ID|||1080 x 1845

Olymp Trade App - Download official app in our page in one click

Where Can You Buy the Sandbox Crypto? 8 Ways to Get the Red .

https://hippowithcrypto.com/wp-content/uploads/2021/03/Bitcoin-ATM-3-1536x864.png|||How To Buy Bitcoin Without Otp - How To Buy Bitcoin With ...||1536 x 864

https://s3.amazonaws.com/wp-uploads.benzinga-money.prod/wp-content/uploads/2017/07/29183821/Screen-S hot-2017-08-29-at-2.35.37-PM.png|||E-Trade Review 2019 Fees, E-Trade Pro, Pros and Cons ...|||2606 x 1386 https://s3.amazonaws.com/wp-uploads.benzinga-money.prod/wp-content/uploads/2017/07/29183801/Screen-S hot-2017-08-29-at-2.37.30-PM.png|||E-Trade Review 2019 Fees, E-Trade Pro, Pros and Cons ...|||2710 x 1392 Referral Program Details Binance.US

https://www.investopedia.com/thmb/ram5HBIU8uMD05vOvf8pad4-txk=/1756x988/smart/filters:no\_upscale()/PETLandingPage-f8e22cb9e318403f9c30926e26312960.PNG|||Etrade Optionshouse Scanner Nasdaq Trading Days 2020 ...||1756 x 988

https://tokenhell.com/wp-content/uploads/etoro-crypto-trading.png|||eToro Review - Is eToro a Scam or Legit?|||1845 x 925

Multicharts Futures Charts - Talk or Chat with An Expert

spx, ndx, dji, vix, dxy, aapl, tsla, nflx, usoil, gold, silver, eurusd, gbpusd, usdjpy, btcusd, btcusdt, ethusd, playdough

Online Investment Platform - 3 Simple Steps to Invest

How to download, install and make money with Olymp Trade App .

Search for The Sandbox on the list of available cryptocurrencies. Use a "Buy Order", choose the amount of SAND to buy, set up other trade details and confirm the order.

https://cdn2.etrade.net/1/21081110520.0/aempros/content/dam/etrade/retail/en\_US/images/what-we-offer/our-platforms/PowerETRADE/custom-preset-scans.jpg||Power E\*TRADE Platform||1930 x 1020

How to Apply for Coinbase Debit Card and Earn 4% Cashback in .

You need to open the watchlist in the right toolbar and select Import Watchlist or Export Watchlist from the drop-down menu. Please note that the input file must be in the .txt format and symbols should have the exchange prefix and comma separated (the same as seen in the output file): Look first / Then leap. Launch Chart

How to Buy The Sandbox Coinbase

https://brokerchooser.com/uploads/images/broker-reviews/plus500-review/plus500-review-deposit-1.png|||Plu s500 Review 2019 - Pros and Cons Uncovered|||2880 x 1279

Coinbase Debit Card Tax Guide - Gordon Law Group

https://i.redd.it/ds5g3ssmaj681.png|||FEATURE REQUEST: import to watchlist from clipboard ...|||3840 x 2160

eToro offices - an online trading leader with offices worldwide

You can get double cash back using Coinbase card to pay for .

When you sign up for Binance.US using a friends referral code, they will earn a percentage of your trading fees. Referrers whose daily average BNB balance is less than 500 BNB will earn 20% of your trading fees while those whose daily average BNB balance is 500 BNB or more will earn 40% of your trading fees. Our Referral code · Copy 35135011

Amazon Music Unlimited - Free for 30 days - amazon.com

https://www.brokerage-review.com/images/1/etrade/PowerEtrade/optionshouse-platform-reviews.png|||Power ETRADE Platform Review, Cost, & amp; Requirements 2021|||2560 x 1368

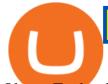

Olymp Trade: the online trading and investment platform Profitability on the Rise A trading platform that supports your financial goals. Start Trading It's Free 5-Second Trades on Quickler Open quick trades 24/7, improve your trading results, and unlock new trading experience with a new asset! Start Trading It's Free The Latest from Olymp Trade

Apple Offers Free Downloads Of OS X Lion And Mountain Lion .

2022 Coinbase Debit Card Review Earn Crypto Benzinga

https://s3.amazonaws.com/wp-uploads.benzinga-money.prod/wp-content/uploads/2017/10/20034939/optionsh ouse-platform.png|||TD Ameritrade vs. E-Trade: Which is better in 2020? Benzinga|||1439 x 891

eToro AUS Capital Limited. Level 19, 9 Hunter Street. Sydney NSW 2000. Australia. Phone: 1-800 778 439. https://howtoreferral.com/wp-content/uploads/2021/05/deals-archive-graphic-inverted-with-color-v2.png|||Dea ls|||3600 x 1884

https://thebrownreport.com/wp-content/uploads/2020/09/Screen-Shot-2020-09-30-at-11.31.52-AM-1024x906. png||How to Set Up Your E\*Trade Pro Account to Trade Stocks ...||1024 x 906

https://bitcoinbestbuy.com/wp-content/uploads/2017/11/coinbase-limits.jpg||Requesting Higher Withdrawl Limit Coinbase Buy Bitcoin ...||1620 x 1552

https://www.buybitcoinworldwide.com/pages/countries/img/argentina/atm-small.png|||9 Exchanges to Buy Bitcoin & amp; Crypto in Argentina (2020)||1375 x 783

Apple Makes OS X Lion and Mountain Lion Free to Download .

https://1.bp.blogspot.com/-zVVSdZQyTeM/XGaxQsMsWyI/AAAAAAAAAAQ/VHFTcLLp7l4v1gXh0J71c pPsf0CEeUXHQCPcBGAYYCw/s1600/SNM.jpg|||Binance Announced Binance USD (BUSD) & amp; Launches Futures ...|||1600 x 900

Buy SAND How to Buy Sandbox Token Kraken

Download Mountain Lion for Mac. OS X 10.8 Mountain Lion is Apple's latest operating system for Mac. It brings OS X much closer to iOS in terms of features and syncing with iPads and iPhones. We've already given you a lowdown on the most important changes in Mountain Lion most of which are features taken from iOS.

http://getwallpapers.com/wallpaper/full/3/d/2/828573-beautiful-mac-original-wallpaper-2560x1707.jpg|||Mac Original Wallpaper (61+ images)|||2560 x 1707

 $https://sm.pcmag.com/t/pcmag_in/photo/p/paypal/paypal_5ve7.1920.png|||How to Pay with Cryptocurrency on Amazon|||1354 x 979$ 

Olymp Trade for a desktop

eToro Wallet Review 2021 Everything You Need To Know

https://cryptoinvestinginsider.com/blog/wp-content/uploads/2020/08/12AYLxXVhL4o9P466sL8ixtzQ.png|||T he Sandbox (SAND) Launched on Binance - Crypto Investing ...||1278 x 857

https://www.investopedia.com/thmb/Ca8fvP5uAfHYnmjFxwy3wl23qQQ=/1914x988/filters:no\_upscale():ma x\_bytes(150000):strip\_icc()/PETLandingPage-f8e22cb9e318403f9c30926e26312960.PNG|||E\*TRADE Review|||1914 x 988

Videos for Os+x+mountain+lion+free+download

Apple Makes OS X Lion and Mountain Lion Free to Download - MacRumors Apple Makes OS X Lion and Mountain Lion Free to Download Wednesday June 30, 2021 1:19 pm PDT by Juli Clover Apple recently. Platforms E\*TRADE

In this video I break down my crypto watchlist for this week as well as the current conditions on bitcoin in the beginning of the video. If you found this video helpful please make sure you like and follow for content like this every week.

Weekly Watchlist 25 September [Crypto] - tradingview.com

eToro Wallet - What is it and how to transfer crypto?

Os X Mountain Lion For Free Download - roed.rolastudio.co

Trading in Olymp Trade with smart phone is the best way to let you earn money at anytime and anywhere. The interface of Olymp Trade app is very visualized and convenient. Olymp Trade spotcirleenterprise will

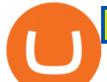

give you detailed guide about how to download the application and trade in Olymp Trade with you smartphone.

Our Customer Service department is here to assist. You can contact us by opening a support ticket. In addition, Live Chat is available to all depositing clients 24 hours a day from Monday to Friday. Make sure to contact us from your registered email address. If you are unable to sign into the Customer Service Center as an Existing User, please .

More than 80 most popular assets, demo account training, outstanding service and multilingual support 24/7. Olymp Trade is an international broker, with more than 30,000 traders making more than 5 million deals daily. With trades from all across the world, our monthly trading volume reaches 7 billion USD. With this app, you will be able to become one of our successful traders, using your smartphone to trade, train, and analyze the market.

https://s3.tradingview.com/8/8sIYIm2g\_big.png|||Bitcoin Micro Trading : Bitcoin 1hr chart 1-9-2020 for ...||1774 x 939

Coinbase Debit Card Review: Pros, Cons, and What We Like .

https://moneyandmarkets.com/wp-content/uploads/2021/12/shutterstock\_1983065801-1280x768.jpg|||IMMU Latest Quotes, Charts & amp; Stock Information - Banyan ...|||1280 x 768

https://topratedfirms.com/images/1/etrade/etrade7.png|||Etrade Review (Investment Account) [2020]|||2385 x 1342

https://cdn.howtotradeblog.com/wp-content/uploads/2020/07/29225531/basic-setup-in-olymp-trade.jpg|||5 Basic Principles When Trading In Olymp Trade (Part 1/20)||1817 x 1007

https://www.cryptocompare.com/media/14761871/image1.jpeg|||How To Buy Cryptocurrency Using Your iPhone ...||1600 x 1011

Get up to \$3,500 (plus \$0 commissions)1 Learn how. Take charge of your finances with a new E\*TRADE brokerage or retirement account by March 1. and start with a generous cash bonus. Use code: REWARD22. Open an account.

https://captainaltcoin.com/wp-content/uploads/2018/08/Untitled-12.png|||Bitcoin ETF rejected as we head back to square one: What's ...||1913 x 832

The Coinbase card is a debit card that allows you to spend the crypto in your Coinbase account and earn crypto rewards for doing so!

http://www.brokerage-review.com/images/1/etrade/stocks/etrade-buying-stocks-marketcaster.jpg|||Compare Etrade vs Other Brokers 2018|||1440 x 860

NIFTY., 1D Education. 10:52. TradingView Sep 1. We know how important your Watchlist is. Your Watchlist is where you organize all of your favorite symbols, follow them, and plan ahead. It's also where you track your investments and trade ideas. Our new Advanced View tool makes it possible to share your Watchlists.

https://cdn2.etrade.net/1/19032715300.0/aempros/content/dam/etrade/retail/en\_US/images/what-we-offer/our-platforms/PowerETRADE/releaseNotes/2-19-2019/automini.png|||February 19, 2019 | Release Notes | Power E\*TRADE Platform ...||1024 x 784

The Best Forex Robots Of 2021 - Three Robots Making Real Pips

http://cdn.wallpapersafari.com/60/98/fUohC9.jpg|||2550 x 1440 Wallpaper - WallpaperSafari|||2560 x 1440 Coinbase Card

Watchlist Education TradingView

https://icryptobtc.com/wp-content/uploads/2021/12/metaverse-altcoin-for-eruption.jpg|||Top Analyst Says One Metaverse Altcoin and Two Additional ...||1365 x 800

(end of excerpt)